## **Z-Soft®**

## Wie stelle ich meinen Dienstplan dar?

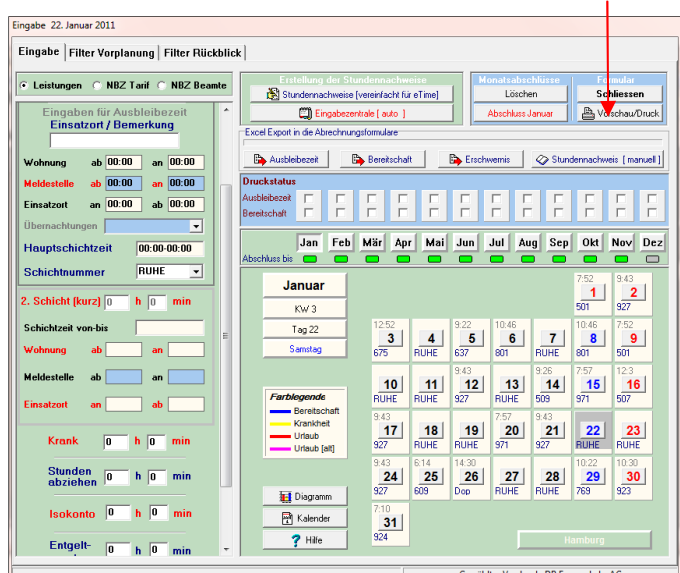

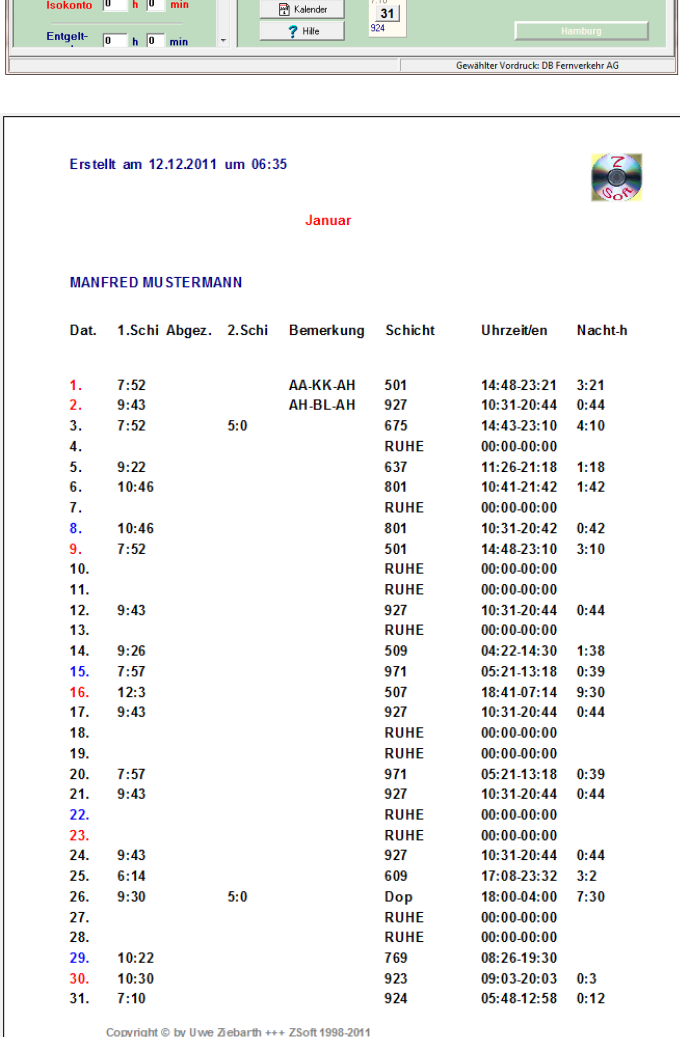

## Antwort: In der Eingabemaske auf **Vorschau/Druck** klicken

**Ende der Hilfe**